## Calculation of Loudspeaker Blocked Coil Impedance and Inductance vs. Position at 1kHz

```
David Meeker
dmeeker@ieee.org
03 Nov2015
(* Base problem name and configuration *)
myFile = "SSF-082_1kHz.fem";
myCoilName = "Icoil";
myCoilGroup = 1;
(* Displacement range under consideration *)
xmin = -15;
xmax = 15;
dx = 2;
(* Frequency range under consideration in Hz *)
w = 1000;
<< c:\\femm42\\mathfemm\\mathfemm.m
MathFEMM loaded at Tue 3 Nov 2015 21:56:55
OpenFEMM[]
(* Open up base problem and save as the DC operating point with no coil current *)
OpenDocument[NotebookDirectory[] <> myFile];
MISetCurrent[myCoilName, 0];
MISaveAs[NotebookDirectory[] <> "DCProblem.fem"];
(* Open up base problem and save as the
 incremental AC problem with a coil current of 1A *)
(* Incremental AC problem points back to the DC solution
 via the MISetPrevious["DCProblem.ans",1] call *)
OpenDocument[NotebookDirectory[] <> myFile];
MISetCurrent[myCoilName, 1];
MIProbDef[w];
MISetPrevious["DCProblem.ans", 1];
MISaveAs[NotebookDirectory[] <> "ACProblem.fem"];
(* Move the coil to the xmin position,
assuming that the geometry is drawn so that the coil is nominally at x=0 *)
DCSetFocus[] := MISetFocus["DCProblem.fem"];
ACSetFocus[] := MISetFocus["ACProblem.fem"];
```

```
DCSetFocus[];
MISelectGroup[myCoilGroup];
MIMoveTranslate[0, xmin];
ACSetFocus[];
MISelectGroup[myCoilGroup];
MIMoveTranslate[0, xmin];
(* Step through the full range of coil positions *)
Lx = {};
Vx = {};
Bl = {};
(* At each coil position,
evaluate Bl and coil inductance over a range of frequencies *)
For[x = xmin, x ≤ xmax, x += dx,
 DCSetFocus[];
 MIAnalyze[];
 ACSetFocus[];
 MIAnalyze[];
 MILoadSolution[];
 (* Get Bl *)
 MOGroupSelectBlock[1];
 f = Abs[MOBlockIntegral[29]];
 Bl = Append[Bl, {x, f}];
 (* Get Inductance and Voltage *)
 u = MOGetCircuitProperties[myCoilName];
 Lx = Append[Lx, {x, u[[3]]}];
 Vx = Append[Vx, {x, u[[2]]}];
 Print[{x, u[[3]]}];
 If[x < xmax,
  DCSetFocus[];
  MISelectGroup[myCoilGroup];
  MIMoveTranslate[0, dx];
  ACSetFocus[];
  MISelectGroup[myCoilGroup];
  MIMoveTranslate[0, dx];
 ];
]
```
- ${-15, 0.00482814 0.00278792 \text{ i}}$
- ${-13, 0.00496937 0.00270284 \text{ i}}$
- ${-11, 0.00511339 0.00259933 i}$
- ${-9, 0.00522405 0.00246864 i}$
- ${-7, 0.00526879 0.0023075 i}$
- ${-5, 0.00524326 0.00212125 i}$
- ${-3, 0.00516112 0.00191732 i}$
- ${-1, 0.00504053 0.00170831 i}$
- ${1, 0.00491105 0.0015036 i}$
- ${3, 0.00477723 0.00130941 \text{ i}}$
- ${5, 0.00462044 0.0011242 \text{ i}}$
- ${7, 0.0044263 0.000951303 \text{ i}}$
- ${9, 0.00419797 0.000786545 \text{ i}}$
- ${11, 0.00393325 0.000634708 i}$
- ${13, 0.00365867 0.000499021 i}$
- ${15, 0.00341709 0.000384987 i}$

**CloseFEMM[]**

```
ListPlot[Transpose[{Vx.{1, 0}, Abs[Vx.{0, 1}]}], Joined → True, Frame → True,
GridLines → Automatic, ImageSize → 500, BaseStyle → {FontFamily → "Tahoma", FontSize → 14},
 FrameLabel → {"Displacement, mm", "Impedance, Ohms"}]
```
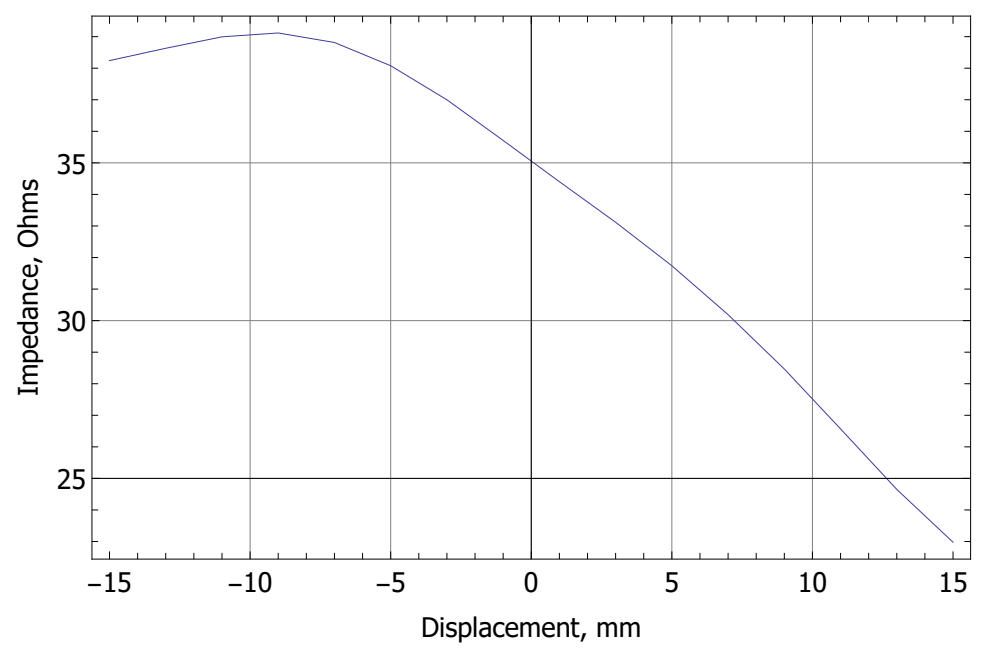

**ListPlot[Transpose[{Lx.{1, 0}, Abs[Lx.{0, 1}]}], Joined → True, Frame → True, GridLines → Automatic, ImageSize → 500, BaseStyle → {FontFamily → "Tahoma", FontSize → 14}, FrameLabel → {"Displacement, mm", "|Inductance|, Henries"}]**

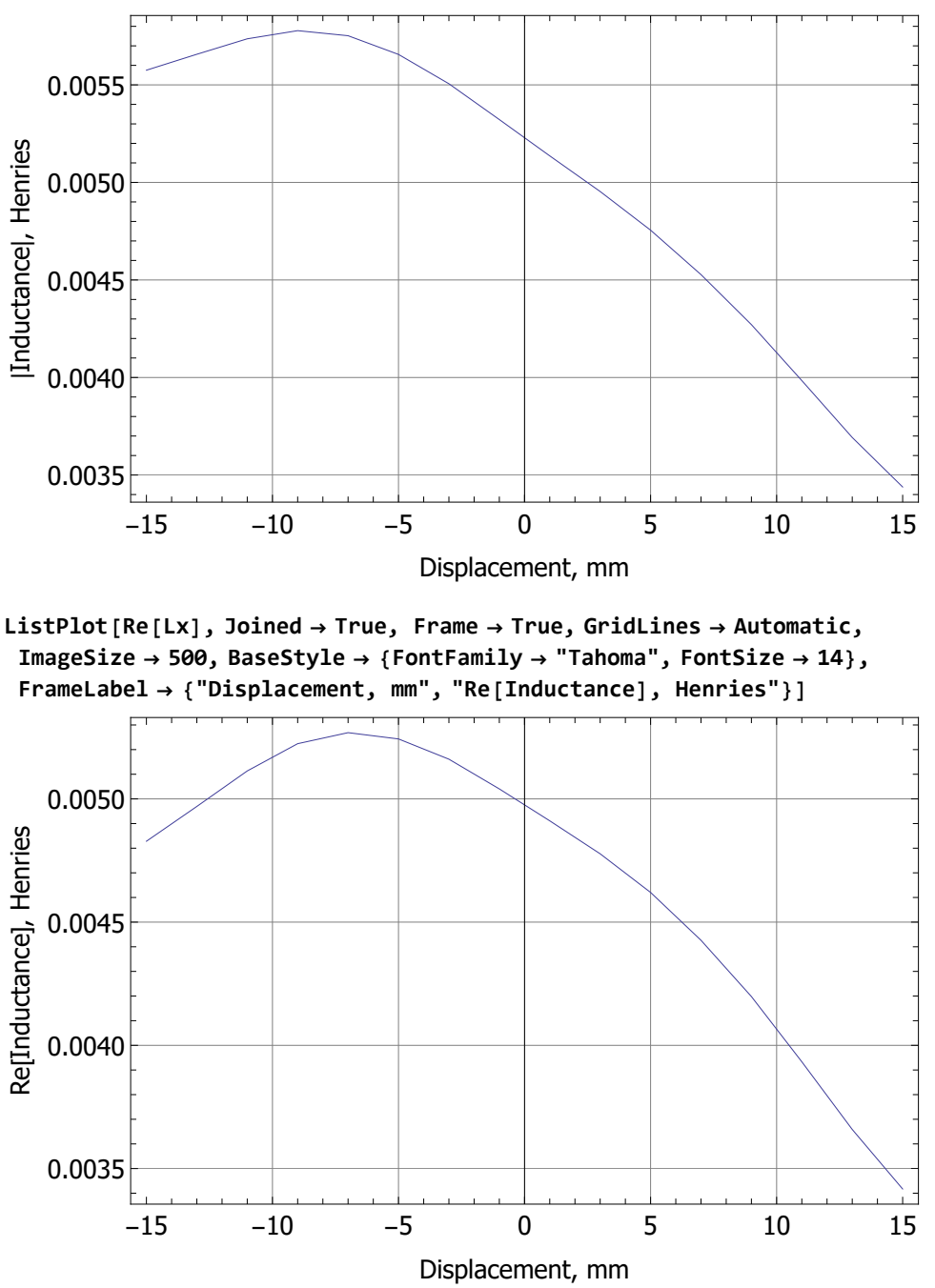

ListPlot[Re[Lx.{ $\{1, 0\}$ ,  $\{0, 1 \star 2 \star P_i \star w\}$ ], Joined  $\rightarrow$  True, Frame  $\rightarrow$  True, **GridLines → Automatic, ImageSize → 500, BaseStyle → {FontFamily → "Tahoma", FontSize → 14}, FrameLabel → {"Displacement, mm", "Re[I\*ω\*Inductance], Ohms"}]**

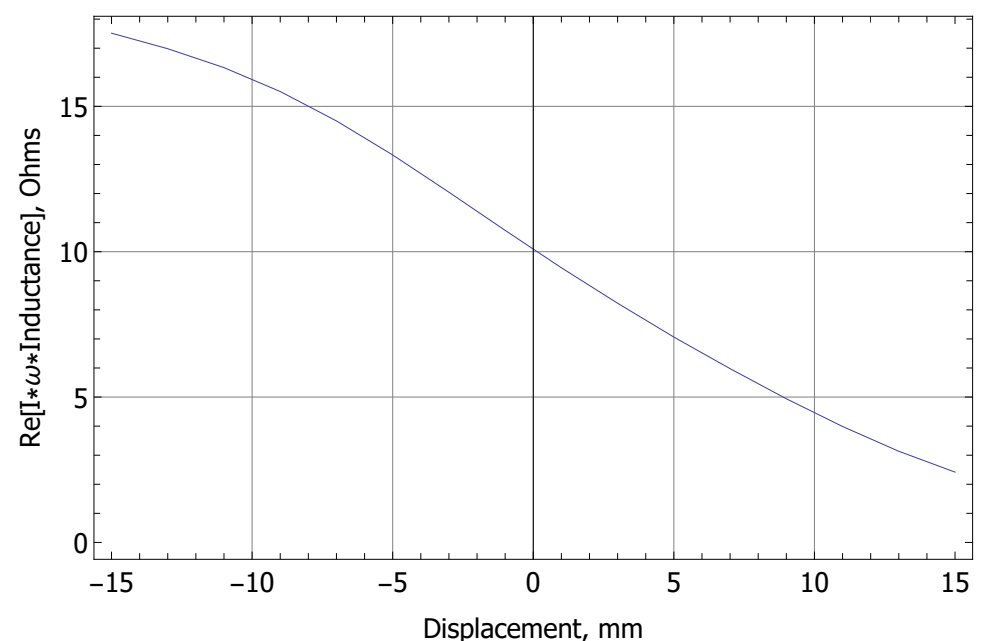

Plot [Interpolation [Bl] [X], {X, Min [Bl. {1, 0}], Max [Bl. {1, 0}]}, Frame  $\rightarrow$  True, **GridLines → Automatic, ImageSize → 500, BaseStyle → {FontFamily → "Tahoma", FontSize → 14}, FrameLabel → {"Coil Displacement, mm", "Bl, Newtons/Ampere"}]**

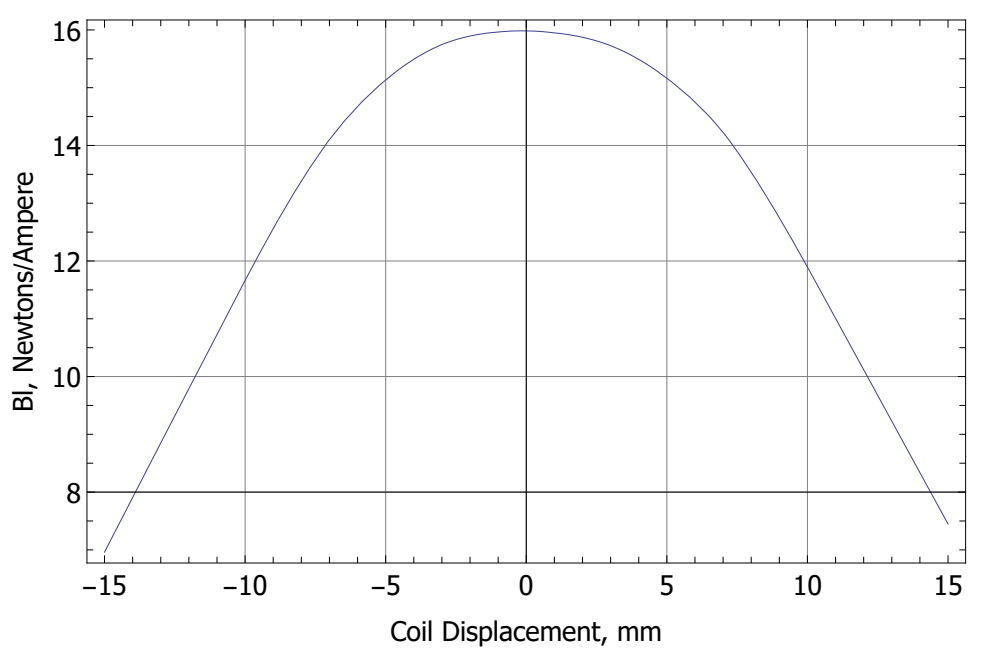

**Lx**

```
{(-15, 0.00482814 - 0.00278792 i)}, {-13, 0.00496937 - 0.00270284 i)}\{-11, 0.00511339 - 0.00259933 \text{ i}\}, \{-9, 0.00522405 - 0.00246864 \text{ i}\},\{-7, 0.00526879 - 0.0023075 \text{ i}\}, \{-5, 0.00524326 - 0.00212125 \text{ i}\},{-3, 0.00516112 - 0.00191732 \text{ i}}, {-1, 0.00504053 - 0.00170831 \text{ i}},\{1, 0.00491105 - 0.0015036 i\}, \{3, 0.00477723 - 0.00130941 i\},\{5, 0.00462044 - 0.0011242 \text{ i}, {7, 0.0044263 - 0.000951303 \text{ i}}\{9, 0.00419797 - 0.000786545 i\}, \{11, 0.00393325 - 0.000634708 i\},\{13, 0.00365867 - 0.000499021 i\}, \{15, 0.00341709 - 0.000384987 i\}\}
```
**Vx**

 ${+15, 23.283+30.3361 i}$ ,  ${-13, 22.7484+31.2235 i}$ ,  $\{-11, 22.098 + 32.1284 \text{ i}\}, \{-9, 21.2769 + 32.8237 \text{ i}\},$  $\{-7, 20.2644+33.1048 \text{ i}\}, \{-5, 19.0942+32.9444 \text{ i}\}, \{-3, 17.8129+32.4283 \text{ i}\},$  $\{-1, 16.4996 + 31.6706 i\}, \{1, 15.2134 + 30.8571 i\}, \{3, 13.9932 + 30.0162 i\},\$  ${5, 12.8295 + 29.0311 \text{ i}}$ ,  ${7, 11.7432 + 27.8113 \text{ i}}$ ,  ${9, 10.708 + 26.3766 \text{ i}}$  $\{11, 9.75396 + 24.7134 i\}, \{13, 8.90142 + 22.9881 i\}, \{15, 8.18492 + 21.4702 i\}\}$ 

**Bl**

 ${(-15, 6.96031)}, {-13, 8.85003}, {-11, 10.7238}, {-9, 12.5628}, {-7, 14.1039},$  $\{-5, 15.1344\}$ ,  $\{-3, 15.7471\}$ ,  $\{-1, 15.9635\}$ ,  $\{1, 15.9487\}$ ,  $\{3, 15.7279\}$ , {5, 15.1637}, {7, 14.2276}, {9, 12.7492}, {11, 11.0048}, {13, 9.22781}, {15, 7.44816}}